#### **CSE 503 Introduction to Computer Science for Non-Majors**

Dr. Eric Mikida [epmikida@buffalo.edu](mailto:epmikida@buffalo.edu) 208 Capen Hall

> **Day 03 Variables, Statements, and Functions (oh my)**

#### **Announcements**

Instructions for replit.com have been posted to Piazza

## **Recap**

Expressions are part of a program that has a value

Expressions are *evaluated* to produce their value

Simple expressions (cannot be decomposed):

4, 12.7, True, "Hello", etc…

Compound expressions (composed of multiple expressions):

3 + 7, "hello " + "world", 4 < 12, etc…

## **Variables**

A variable is a **name** that has been assigned a **value** Because it has a **value**, a variable is another example of an **expression**

But how do we create a variable?

How do we assign it a value?

How do we use it?

A **statement**, unlike an expression, does not have a value A **statement** has an *effect*, and can be *executed*

The first type of statement we'll look at is the **assignment statement**

*<name>* = <*expression>*

A **statement**, unlike an expression, does not have a value A **statement** has an *effect*, and can be *executed*

The first type of statement we'll look at is the **assignment statement**

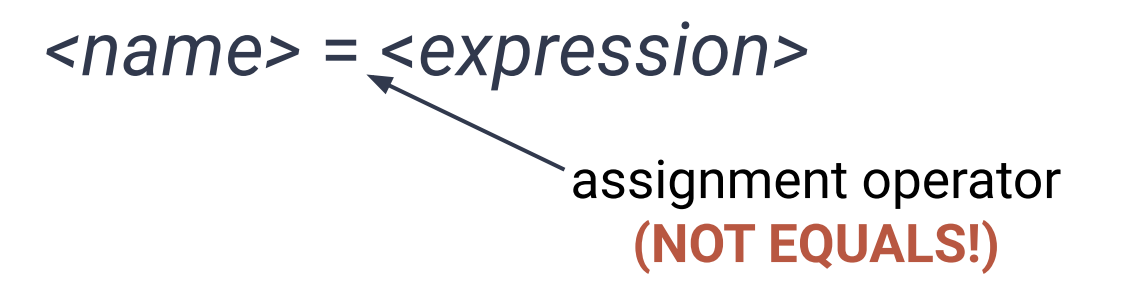

# **What's in a name?**

A name (in python) must follow a few rules:

- 1. Begins with an underscore or a letter
- 2. Contains letters, underscores, or digits

Examples: rose, \_romeo, JuLiEt47, shake\_Speare, oneTrueLove

# **What's in a name?**

A name (in python) must follow a few rules:

- 1. Begins with an underscore or a letter
- 2. Contains letters, underscores, or digits

Examples: rose, \_romeo, JuLiEt47, shake\_Speare, oneTrueLove

(please don't name your variables like this)

A **statement**, unlike an expression, does not have a value A **statement** has an *effect*, and can be *executed*

The first type of statement we'll look at is the **assignment statement**

*<name>* = <*expression>*

A **statement**, unlike an expression, does not have a value A **statement** has an *effect*, and can be *executed*

The first type of statement we'll look at is the **assignment statement**

#### myFavoriteNumber = 12

A **statement**, unlike an expression, does not have a value

A **statement** has an *effect*, and can be *executed*

The first type of statement we'll look at is the **assignment statement**

#### myFavoriteNumber = 12

The effect of executing this statement is the value 12 getting assigned to the variable named "myFavoriteNumber"

## **More Examples**

 $sum = 10 + 12$ color = "Blue"

full\_name = "Eric " + "Mikida"

average =  $sum / 2$ 

## **More Examples**

 $sum = 10 + 12$ color = "Blue" full\_name = "Fric " + "Mikida" average =  $sum / 2$ 

**Remember: Variables have a value! They can be used as simple expressions!**

# **Demo in Replit**

# **Functions**

A **function** is a block of code (multiple statements) that has a **name** A function's block of code is executed by **calling** the function A function is called by using its name and a list of **arguments** (inputs)

*Think of a function like a machine that takes some input, does some work, and produces some output.*

pow(3, 2) round(467 / 15, 4) print("Hello " + "world!")

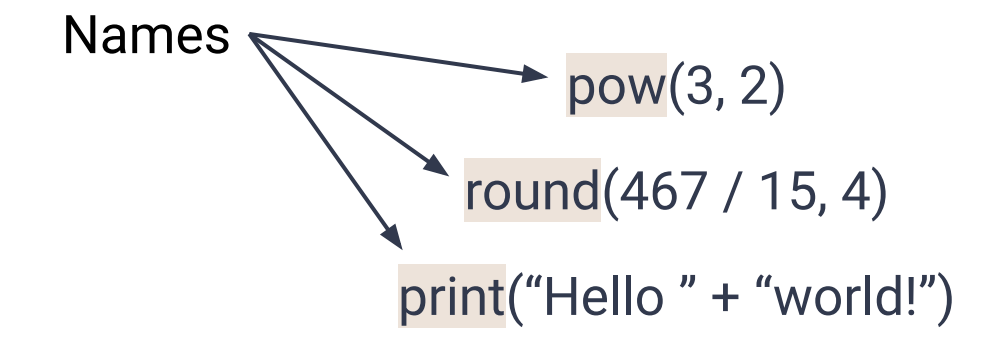

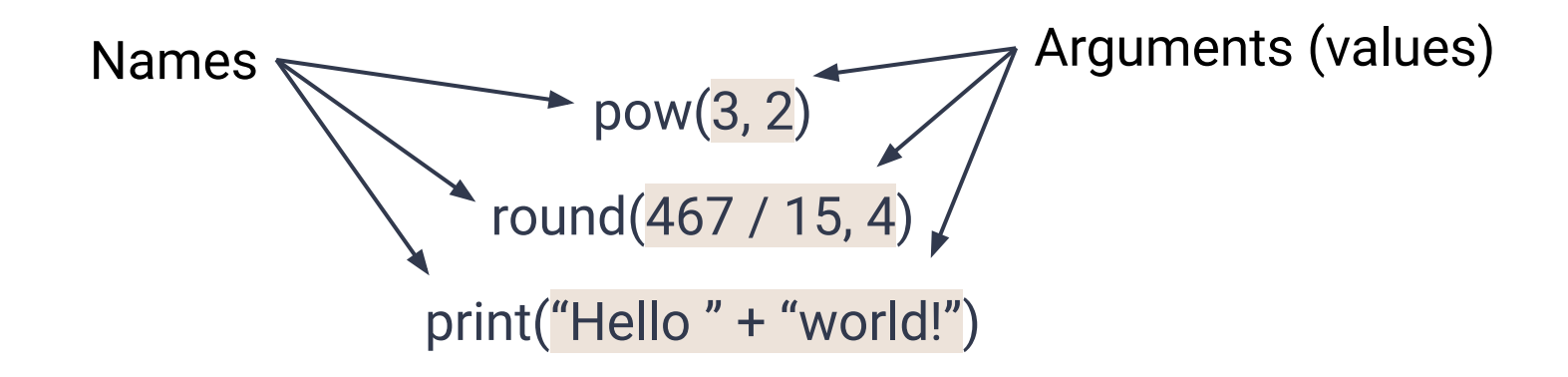

#### $pow(3, 2)$  computes  $3<sup>2</sup>$ , which is 9

It takes inputs (the base and exponent), does work (computes the answer), and produces output (in this case, 9)

 $pow(3, 2)$  computes  $3<sup>2</sup>$ , which is 9

It takes inputs (the base and exponent), does work (computes the answer), and produces output (in this case, 9)

**Since a function call produces a value…a function call is another example of an expression!**

Python has many [built-in functions,](https://docs.python.org/3.5/library/functions.html) here are a few more:

abs(x) help()  $min(x,y)$ max(x,y) pow(x,y) print(x)

round $(x)$  and round $(x,y)$ 

Python has many [built-in functions,](https://docs.python.org/3.5/library/functions.html) here are a few more:

**What if the function we want doesn't exist…cliffhanger for next lecture :)**

 $abs(x)$ help()  $min(x,y)$  $max(x,y)$ pow(x,y) print(x) round $(x)$  and round $(x,y)$ 

# **Demo in Replit**